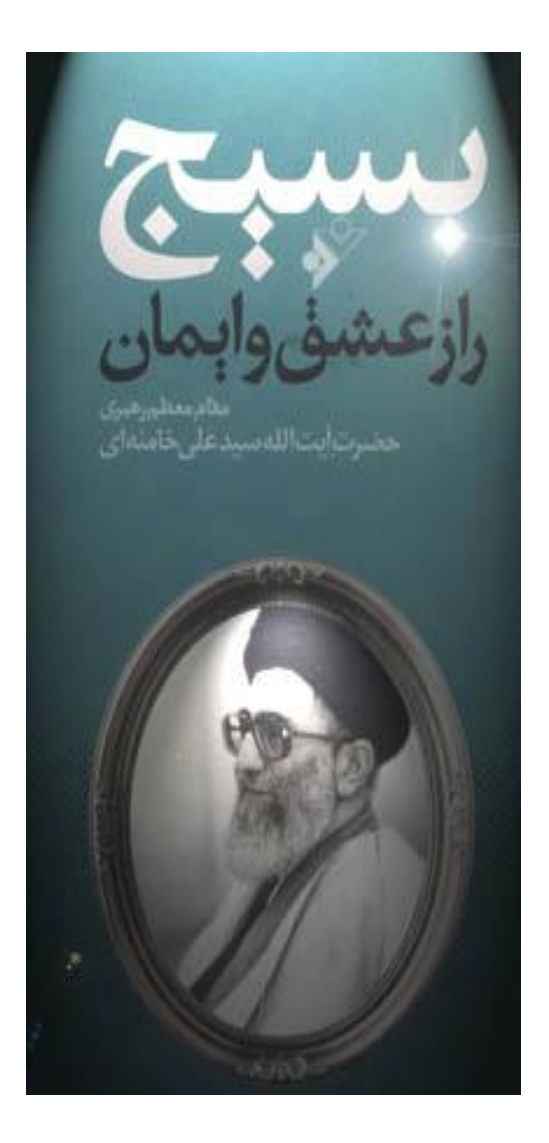

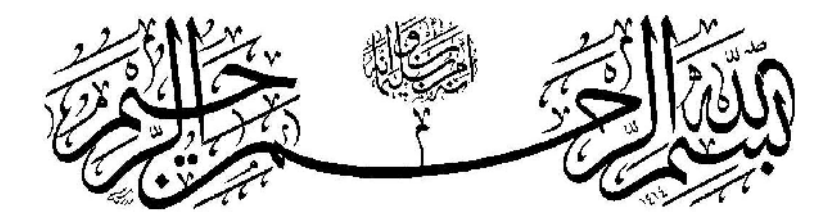

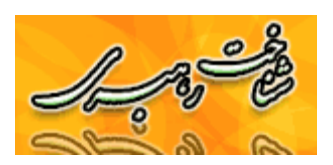

## Leader<sub>-K</sub>hamenei.com

تهیم کننده کناب : سابت شناخت مرهبری

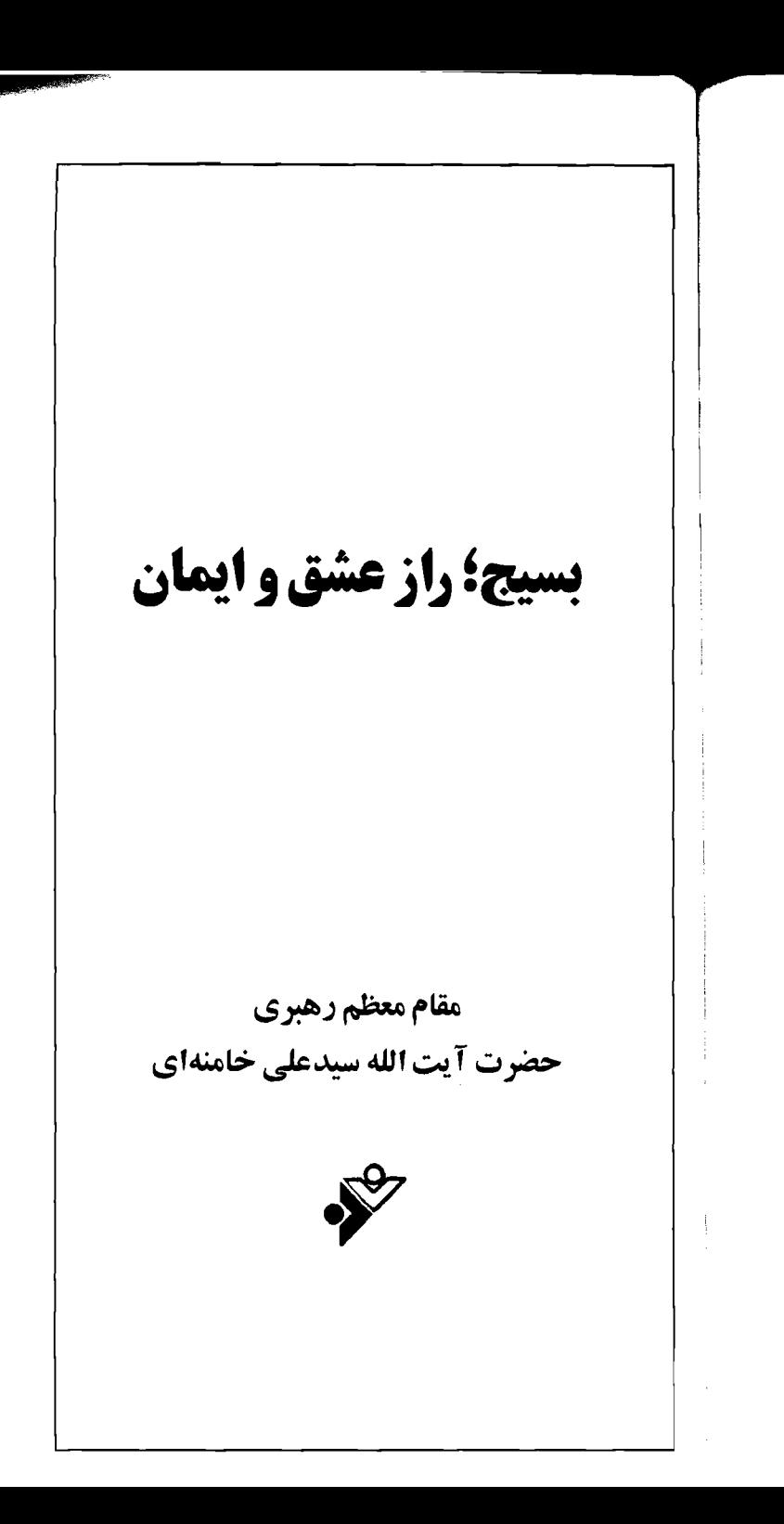

چاپ اول تا چهارم: ۲۷۰۰۰ نسخه

خامنهای، علی، رهبر جمهوری اسلامی ایران، ۱۳۱۸ ـ بسیج راز عشق و ایمان / نویسنده علی خامنهای. ـ تهران: دفتر نشر فرهنگ اسلامی، ۱۳۸۰. ٢٢ ص.  $ISBN: 964 - 476 - 046 - 8$ فهرست نویسی بر اساس اطلاعات فیپا. ۱. خامنهای، علی، رهبر جمهوری اسلامی ایتران، ۱۳۱۸ ـ ـ ـ د نظریه دربتاره بسیج. ۲. پیامها و سخترانیها. الف. دفتر نشر فرهنگ اسلامی. ب. عنوان. ٥ب٥ب/DSR١۶٩٢  $900/ \lambda$ FF کتابخانه ملی ایران ۵۰۵۲ - ۸۰م محل نگهداری:

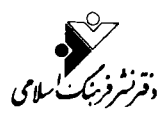

دفتر مرکزی: پاسداران، خیابان شهید ناطق نوری، بوستان کتاب. تلفن: ۲۸۵۶۱۲۴ .<br>مرکز یخش و فروشگاه مرکزی: خیابان فردوسی، روبدروی فروشگاه شهر و روستا. تلفن فروشگاه: ۲۱۱۲۱۰۰ تلفن مرکز پخش: ۳۹۲۰۳۰۷

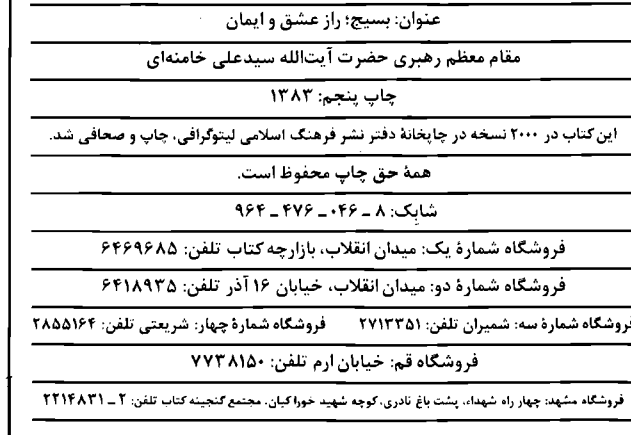

بسماللهالزحمنالزحيم الحمدلله ربّ العالمين و الصَّــلاة و السَّــلام عــلى سيّدنا و نبيّنا ابيالقاسم المصطفى محمّد و على اله الأطيبين الأطهرين المستجبين الهداة المهديّين المحصومين سـيّما بــقيّةاللّه فــي الأرضين

 $\mathcal{L}_{\mathrm{max}}$  , and  $\mathcal{L}_{\mathrm{max}}$  , and  $\mathcal{L}_{\mathrm{max}}$ 

جمع بسيار معظم شما جوانان عزيز بسيجي و سپاهی گیلانی در این میدان مبارکی که به عنوان مرکز استقرار عزیزان مؤمن و حزباللهی و پادگان سپاه و بسیج معین شده است، آخرین روز این سفر را با میمنت و مبارکی همراه میکند. خدا را سیاسگزارم که پایان این سفر، با دیپدار جیمعی از بهترین و باصفاترین مردان و زنـان ایــن مـنطقهی مؤمن همراه شد. از همهی شما برادران و خواهران عزیز معذرت می خواهم، برای اینکه جمع حاضر، بسیار متراکم و فشرده است؛ زیر آفتاب هـم قــرار گرفتهاید و جلسهی ما قدری طول کشید؛ لیکن

شما جوانان مؤمن و يُرشور بسيجي گيلاني نشان دادهاید کـه در دشـواریـها و مـیدانـهای خـطر، بـا استقامتی شگفتانگیز، می توانید کارهای بزرگ و اقدامات حيرت أوري انجام دهيد.

هرکس که تاریخ این سرزمین را بداند، وقتی منطقهی گیلان را برخوردار از جوانان پُرشوری مثل شما میبیند، تعجب نمیکند. میتوانم بگویم ک ملت ایران در دورانی از تاریخ خود، عقیده و ایمان خـود را مـديون شـما گـيلانيهاست؛ يـعني در آن دورانی که حاکـمیت بــنیءباس و مــجموعههای نظامی و مشتهای آهــنین آنــها در ســرتاسر دنــیای اسلام، تفکر شیعه را در انزوا قرار داده بود، جوانان همین مرز و بوم ـ دیلمیان ـ در سرتاسر این کشور پسهناور، پسرچسم متحبت و متعارف اهتلبیت را برافراشتند و نه فقط در ایران، بلکه در عراق عرب، نام و شعار تشيع ـ در اذان و غير اذان ـ همه ي دلها را تــحت تأثـير قـرار داد. اگـرچـه بـعد از آنــان، بــاز مسجموعههای سیاسی و نظامی متعصب ضد شیعی سالها و قرنهای متمادی در این کشور فعالیت كردند تا ياد اهل بيت را از دلها بزدايند، امـا بـدون تردید تأثـیر مـبارزات و فـداکـاریها و اخـلاص و مجاهدت دیلمیان در قرنهای اولیه، کار خود راکرد. در واقع ملت ایران در برههیی از زمان، تشیع خود را مديون جوانان اين منطقه است. از اول انـقلاب هم در همه ی مناسبتهایی که لازم بوده برای برافراشتن پرچم حق اقدامی صورت بگیرد، مــردم

گيلان ـ بخصوص شما جوانان مؤمن و يُــرشور ــ پـيشقدم بـودهايـد. ايـن جـمع عـظيم بسـيجيانِ جــانبركف و جـــوانـــان بـــااخــلاص و يُــرشور، نشاندهندهی صدق و حقانیت این مدعاست.

من چند مطلب را به صورت کـوتاه عـرض میکنم تا شما بسیجیان عزیز و جوانـان مــؤمن و همچنین برادران سپاهی، بیش از پیش به این نکات توجه کنید. موج فـعالیتهای مـغرضانهی تـبلیغی، گاهی روشنترین حقایق را هـم بـه کـنج تـاریکی مم راند.

نکتهی اول: بسیج یک حقیقت مـنحصر بـه فردی در نظام جمهوری اسلامی است که حاکی از نهایت توانایی مکـتب و تـفکر عـمیق و مـاندگار انقلابی و اسلامی در ایس سوزمین است. بستیج، يعني أن مـجموعهيي از مـردم ـ اعـم از جـوانــانِ مشغول به تحصیل، یـا مشـغول بـه کـار مـوظف اداری، پسا مشخول بـه کشـاورزی و کـارگری، پـا مشغول به مشاغل آزاد دیگر ـکه با ایـمان عـمیق تو أم با عواطف و احساسات پاک و صادقانهی خو د حاضرند همهى توانشان را در خدمت اهداف نظام و انقلاب و منافع ملت به کار برند. اگر ما بخواهیم از اول پیروزی انقلاب تاکنون، در مـیان عــوامــل انسانی، به دنبال مؤثرترین عامل بگردیم، عـامل بسيج را پيدا مـىکنيم. مـعنا و مـفهوم و حـقيقت بسیج، جز این چیز دیگری نیست. یک انسـان بـه خاطر بـصيرت و روشـن.پـني خـود ـکـه بـا روح

گذشت و فداکاری همراه است ـ آسایش و راحتمی خود و کسب امتیازات شخصی را در درجهی بیعد قرار می دهد؛ اما منافع ملت و کشور و سـربلندی مسردم و پسپشوفت انتقلاب و آبـرومندی نـظام را بزرگترین هدف خود مرکند؛ این چیز بسیار بزرگ و بااهميتے , است.

در جنگ هم همین روحیهی بسیجی بودکه توانست برای کشور ما افتخار به بار آورد. هر جا این روحیهی بسیجی وارد شد، گرهها را بیاز کرد. در جنگ هم هرگاه در سازمانهای موظف نظامی، یک فرمانده یا یک نظامی، با روحیهی بسیجی حضور داشت، همه چیز رنگ دیگری به خود میگرفت و فداکاری برجستهتر، و پیشرفت و امید و نگاه بــه آینده روشنتر میشد. هر جاکه این روحیه باشد و هر ملتبی که مردمانی بـا چـنین روحـیهیی داشـته باشد، بدون تردید آن ملت موفقیتهای بـزرگمی بـه دست خواهد آورد.

فرق است بین آن کسی کـه مـی نشیند تـا در قالب یک دستور اداری، به اندازهیی که مسؤولیت و مأموريت او ـ با رعايت همهي جوانب شخصي ــ اقتضاء میکند، کاری را انجام دهد؛ و اَن کسی کـه وقتي احساس وظيفه و تکليف کـرد، ديگـر خـود نمیشناسد، برایش منافع شخصی مطرح نیست و حاضر است منافع و آسایش و حتّی عمر خود را در راه پیشرفت و صلاح ملت و کشور و اعتلای اسلام و عظمت بخشیدن به ارزشهای اسلامی، پشت سر

قرار دهد و نیروی خود را در این راه بکار گیرد. در دانشگاه هم چنین انسانی ـ چه شاگرد باشد، چـه اسـتاد ـ یک مـوجود مـمتاز است. در مـحیطهای گوناگون تحصیلی، در کارگاهها، در محیطهای شهري يا روستايي و در هر نقطهي ديگر، اگر چنين انساني حضور داشته باشد، وجود او فضا را نوراني می کند. معلوم است که اگر در ملتی، مـجموعهی عظیمی از اینگونه جوانها و اینطور مردم حضور داشته باشند، کار دشمنان مشکل میشود.

دشمن همیشه دنبال آن نقطه یی میگردد ک نفوذپذیر باشد و مانعی سر راه او نباشد تا بتوانـد تاخت وتاز کند؛ چه از لحاظ نظامی، چه از لحاظ فرهنگي و سياسي. هر جا مانع وجود دارد، دشمن ناراحت است و همهي قوا و نيروي خود را عليه آن مانع به کار می|ندازد. شما یک وقت نگاه میکنید و می بینید که رادیوهای بیگانه و قلمهای نامطمئن و زبانها و حنجرههای بـیتعهد عـلیه بسـیج حـرف میزنند؛ معنای این کار چیست؟ معنایش این است که این نقطه، یک مانع جدی بـرای نـفوذ دشــمن است؛ و دشمن متمركز شده تا اين مانع را از سر راه بردارد. البته در طول این سالها هرچـه دشـمنان و دلهای فریفتهی آنها علیه بسیج گفتند و نوشتند، به فضل پروردگار نیروی بسیج وسـیعتر، انگـیزههای بسیج قویتر و نور امید در دل بسیجیان درخشانتر شد.

یس خلاصهی نکتهی اول این شـد: بسـیج،

یعنی حضور آگاهانه و فداکارانهی یک انســان در مواجههی با دشمنان انـقلاب و نـظام و اسـلام و كشور و ملت. با چنين مفهوم و حقيقتي، تنهاكسي مي تواند دشمن و مخالف باشد كه مخالف اسلام و مصالح کشور و ملت باشد؛ والَّا اگر کسی کشور و ملت و اسلام و نـظام را دوست مــی دارد، بــاید از چنین عنصری قدردانی و ستایش کند.

نکستهی دوم: عسناصر بسمیجی در هـر کـجا هستند، باید درست توجه کنند که دشمن، آنبها را هم به عنوان شخص و هم به عنوان بسيجي هدف گرفته است. این توجه باید این نتیجه را داشته باشد که هر عنصر بسیجی روزبهروز این مانع در مقابل دشــمن را مســتحکمتر کنند. ايـن مـانَع چگـونه مستحکمتر مـیشود؟ اسـتحکام مـانع انسـانی در مقابل دشمن، با بالا رفتن بـصيرت و ايـمان و بـا خو دسازی امکانیذیر است. عزیزان من! قبل از آنکه دیگران بخواهند ما را بسازند، خو دمان باید خو د را مســتحکم کــنيم و از درون بســازيم. هــو انســانـي مسؤول دل و فکر و احساسات و انگیزههای خود در مقابل خداست. جوانها بهتر از قشه های دیگ مسی توانمند خلودسازی کمنند؛ چلون نمیرومندند. بسعضيها خيال مىىكنند جىوانىها در مىقابل گىناه بیتابند؛ ولی من میگویم که جوان همچنان که از قدرت جسماني برخوردار است، از قدرت اراده هم برخوردار است. اراده، همان چیزی است که انسان می تواند با اتکای به آن، خود را به خدا نزدیک و از

شیطان دور کند. اسلام برای انسان، تربیت و تـهذيب نـفس و بـه دست آوردن بـصيرت را لازم دانسته و در خلال برنامههای اسلامی، آنها را تأمین کرده است. بصیرت جوان، یعنی اینکه او بداند با چه وسیله و انگیزهیم دنبال این هدف است؛ بداند کجا می رود و چه کار دارد می کند. امروز ملت ایران و تخصوص جوانان از بصيرت برخوردارند؛ اين را همه مے رفهمند.

این کشور از لحاظ منابع طـبیعی و انسـانی، ثروتمند است. هر نقطه یی که از ثروت برخـوردار است، دزدها و غارتگرها و قلدرها بـه آنجـا نـظر دارند؛ این طبیعی است. هـمه مـی(فهمند کـه اگـر ابرقدرتی مثل امریکا پول خرج میکند و ناوها و سربازان خـود را مـثلاً بـه مـنطقهى خـليج فـارس می فرستد، محض رضای خدا این کار را نمیکند و یسا نسمی خواهید شیوخ خیلیج فیارس را از شیر دشمنانشان محفوظ بدارد؛ او به دنبال یک منفعت مادي آمده است؛ چون ايـنجا اولاً مـرکز ثـروت طبیعی است، ثانیاً مرکز ثـروت انســانی و بشــری است. ثروت انسانی یعنی چـه؟ یـعنی در ایـنجا استعدادهای جو شان بسیار است ـ ثالثاً مرکز ثروت جغرافیایی است؛ یـعنی یک نـقطهی حسـاس در ارتباطات جغرافیایی جهانی است؛ هم در دوران شوروی سابق و هم بعد از تـجزیه و نـابودی آن، همواره از جغرافیای سیاسی ویژه و حساسی برخوردار بوده است. چنین کشوری کـه ثـروتهای

گوناگون مادی و معنوی در آن جمع است، مورد توجه همهي قلدرها و نفت نوشان عالم ـكسانى كه با نـوشیدن نـفت مست مـی.شوند ـ و کـمپانیهای غارتگر است. نفت که مرکز ثروت و مایهی اصلی انرژی امروز در دنیاست و همهی کارخانجات دنیا با آن میںچرخد و نور و گــرمای بشــو از آن تأمــین می شود، از منابع من و شما به وجود می آید. امروز یکی از آن گلوگاههای اساسی ثروت و قـدرت در دنیا، نفت است. عده یی همهی تلاش و توان خود را به کار گرفتهاند تا بر مراکز نفتی دنیا مسلط شوند. گاز هم درکنار نفت یک پدیدهی بسیار شگفتانگیز و ثروتآفوين است. ايران ما از لحاظ گاز، دومين كشور در سطح جهان است؛ از لُحاظ نفت هم يكي از کشو رهای بسیار ثروتمند است.

Τ,

مصلحت امریکا در چیست؟ در این است که اینجا یک رژیم و نظام حکومتی و سیاسی یی در رأس كار باشد كه منافع امـريكا را نسـبت بـه ايـن ثروت عظیم حفظ کند؛ یعنی هم مـنافع امـریکا ـ یعنی منافع کمپانیهای نفتی و غیرنفتی ـ را نسبت به ذخاير اين كشور تأمين كند و طبق ميل آنها بخرد و بـفروشد، هـم مـنافع او را از لحـاظ بـازارهـاي عظیمی که در این کشور وجود دارد، رعایت کـند. نظام اسلامی به این کشور آمده و اعلان کرده است که آنجایی که منافع ملت بـا مـنافع بـیگانگان در تعارض باشد، منافع بیگانگان را زیر پا می اندازد و منافع ملت را تأمین میکند. مهمترین جُــرم نــظام

جمهوری اسلامی در نظر امریکا و در نظر همهی قدرتهایی که نظام اسلامی را به چشم یک دشمن و عنصر منفی نگاه میکنند، همین است کـه حـاضر نیست منافع آنها را بر منافع مـلت و کشـور خـود ترجیح دهد؛ حاضر نیست نفوذ سیاسی آنها ۔کـه پشت سر آن، نفوذ اقتصادي و تسلط بر منابع ثروت است ـ بـــه كشــور راه يــابد؛ حــاضر نـيست نـفوذ فرهنگي آنها را تحمل کند؛ چون نفوذ فرهنگي در واقع جادهصافکن دشمن برای نفوذ سیاسی و اقتصادي است.

بیستودو سال است که روی این نظام مقتدر و قوی دارند فشار می آورند؛ فشار نظامی آوردند؛ فشار سیاسی آوردند؛ فشار اقتصادی آوردند؛ علیه آن جنجال راه انداختند و مـتهمش کـردند؛ امـا از میدان درنرفت و مثل کوه، مـحکم ایسـتاده است؛ چرا؟ چرا نظام اسلامی ایستاده است، اما نظامهای ديگر نمي توانند بايستند؟ چرا فلان نظام سلطنتي يا فلان نظام علىالظاهر جمهوري، در هر مسألهيي با یک تشر امریکا از میدان در می روند؛ اما نبظام اسلامی تشرکه هیچ، لشکرکشی امریکا و شوروی هم نـتوانست آن را یک ذره بـه عـقبنشینی وادار کند؟ چه چیزی موجب پایداری این نظام است؟ اینجاست که به آن گوهری میرسیم کـه در درون شماست. عزیزان من! درست توجه کنید و نکات را دریابید؛ این نکات برای شما و برای ادامهی یایداریهای مقدستان بسیار لازم است. علت این

است که این نظام به مردم باایمان متکی است؛ این راز اصلی است. این نظام اگر به مردم متکی بود، اما این مردم دین و ایمان نداشتند، ایـن پـایداری بـه دست نمی آمد. آن کسانی که دایماً نام مردم را یشت سر هم تکرار میکنند، اما به ایمان مردم و آن گوهر درخشانی کـه در دل ایـن جـوانـهاست، تـوجهی نم کنند، اشتباه میکنند. اینکه بعضی از نظامهای مردمی هستند، امـا در مـقابل تـحمیلات دشـمن نمی توانـند از نـظام خـود دفـاع کـنند، بـه خـاطر چیست؟ به خاطر این است که یک عنصر مشترکِ همگانی عمیق قلبی که بتواند آنها را به پایداری و مقاومت در میدانهای سخت وادار کـند، در آنـها نیست. در کشور ما مسألهی اساسی این است کـه مردم، با ایمان خودشان در هـمهی مـیدانـها وارد شدند و خطر را يذيرفتند و ايستادند؛ انقلاب هـم همینگونه پیروز شد؛ نهضت امام هم با تکیهی به همين دين و ايمان عميق مردم به پيروزي رسيد. چند مـاه قـبل از پـیروزی انـقلاب، بـنده در نامهیی برای یکمی از بـزرگان کشـور ایـن نکـته را نوشتم که امروز هیچ حزبی، هیچ گروهی و هـیچ مجموعهي سياسي يي قدرت ندارد اين مردم و اين اقیانوس عظیم را به تلاطم وادار کند و بـه مـیدان

 $\mathbf{r}$ 

بکشاند؛ فقط روحانیت، آن هم در قلهی روحانیت، مرجعیت آگاه بصیر شـجاع دلبسـتهی بـه خـدا و معنویتی مثل امام خمینی است که میتوانید ایین ملت و این کشور و این جانهای پاک را بسیج کند و

به وسط میدان بیاورد و این بـار سـنگین ـ یـعنی انقلاب ـ را به دست آنها بسپارد. حقیقت قضیه این بود؛ تا امروز هم همین است. برای همین هم با امام اینقدر بد بودند؛ تا امروز هم هنوز بدند و بدترین دشمنیها را با امام مےکنند. با ایهنکه سالهاست جسم امام از میان ما رفته ـ اگرچه بحمدالله روح او در میان ما حاضر است ـ اما هنوز هم زهرآگینترین تیرها را به طرف امام پرتاب میکنند. «تو در نماز عشق چه گفتی که سالهاست بالای دار رفتی و آن شحنگان پیر حستنی از جسسم تبو، از نبام تبو، از پباد تبو نمی گذرند؛ چه کردهای ای امام!؟» امام معجزهى عظيم ايمان و اسلام را در ميان مردم و در دل جوانها نشان داد و مجسم کرد؛ عصای موسوی امام و معجزهی روحاللهی او همین بـود. شما جوانها و فرزندان عزیز من آن دوران را ندیدید و نمي دانيد با جوانهاي مؤمن در اين جامعه چگونه رفتار میکردند؛ نمیدانید امواج فساد و انحراف چگونه از چهارطرف به ذهن و دل جوانها سرازیر می شد. مگر کسی می توانست امیدوار باشد و یـا تصور کند که جوان ایرانی یک روز دستش را بـه زانوی خود بگیرد و روی پایش بایستد و در مقابل یک رژیم فریاد بلندکند؟کاری که امام بزرگوارکرد، عبارت بوه از همان مـعجزهي عـظيمي كـه هـنوز دشمنان این ملت و این کشور، مبهوت و متحیرند

که در مقابل آن چه کنند. تمام منابع این کشور در اختیار امـریکا بـود. امریکا و شوروی در صـد مسأله بـا هــم مـخالف بودند ـ تقریباً در همهی مسائل اصلی سیاسی دنیا، مخالف یکدیگر بودند ـ اما در مقابله و مخالفت با نظام جمهوری اسلامی، این دو قدرت با هم متفق می شدند! چرا؟ چون می دیدند این کشوری که هر قدرتی به اندازهی قدرت خودش دست می انداخت تا تکهیی از منافع این ملت را برای خـود بـردارد، حالا در حراست ايماني انقلاب و نظام اسلامي قرار گرفته است. عبامل اصلی، هیمین اینمان است؛ ایمانی که در دل جوانها زنده است؛ آن هم همراه با عواطف، نه ايمان خشک. عدهيي حركات محبت أميز جوان بسيجي را درست درک نسم کنند. ایـمان، فـقط یک فـرمول عـلمي خشك نـيست. البـته ايـمان اسـلامي، صددرصد علمی و منطقی و مستحکم است؛ اما در لابلاي أن، امواج عاطفه و احساسات غوغا مىكند. امسيرالمسؤمنين و قبل از او پيامبر مكـرم اسـلام (صلَّم الله عليهوالهوسلَّم) و همهي ائمهي هديٰ، در کنار فعالیت عقلی، از نیروی عاطفه بهره میبردند. تصبیرت تسبیجی این است که بداند امروز ب تکیهی به چه ایمانی و در مقابل چه کسی ایستاده است. خیال نکنید مخالفان شما چهار نـفر آدمـی

هستند که به ظاهر ممکن است با اخم به شما نگاه

کنند؛ نه، اینها برادرها و خواهرهای شما هستند؛

مخالفان و دشـمنان شـما قـدرتهای اسـتکباری و غارتگران بینالمللی و کمپانیهای سزرگ اقتصادی دنیا هستندکه تقریباً به طورکامل همهی رسانههای جمعی را در اختیار دارند. خدا را شکر میکنیم که جوانان بسیجی ما ۔ که یک نمونهاش این دریای عظیم بسیجی است که این جا حضور دارند؛ یک نمونهاش را در روزهبای گـذشته در خـيابانهاي رشت ديـديد؛ نـمونههاي دیگرش هم جوانهای مؤمن و مستحکمالاعتقادی هستند که در جابهجای میهن عظیم اسلامی، چـه زیر نام نیروی مقاومت بسیج و چه بـیرون از آن، فعاليت مي كنند ـ نيروي مستحكم و قاعدهي اصلي مقاومت در نظام اسبلامی را تشکیل مـی دهند و همچنان با قدرت و قوّت و ايمان راسخ در مقابل دشمن ایستادهاند و یقیناً شما جوانسها آن روزی را خواهید دید که دشمن به زانو دربیاید و به شکست خو د اعتراف کند. پس خلاصهي نكتهي دوم اين شدكه بسيج بر اساس بصیرت و روشنایی گوهر ایمان در دل او، ایستاده و مستحکم است؛ و چون ایـن اسـتحکام متکی به آن بصیرت است، تمامشدنی نیست. ۔ نکستهی سسوم: هسمچنان کسه قبلاً گفتم، خودسازی لازم است و بهمیرت را هسم بساید روزبهروز بيشتر كنيد. وقتى بـصيرت انسىان زيباد شد، استقامت و پایداری هرگز تـمام نـمـیشود و

حداکثر این است که در زمینه یی اشتباه مے کنند.

وسوسهى وسوسه كـنندگان و شكـلك درآوردن دشمن عاجز، انسان را از میدان خارج نمیکند. بسيج، منطقى است؛ بايد منطقى بينديشد و منطقي عمل كند. البته تأمين بخشي از اين قبضيه بوعهدهی بوادران عنزیزی است کنه در دفاتر نمایندگی رهبری و یا در بخشهای فرهنگی مشغول کارند. یکمی از کارهایی که دشمن علیه بسیج می کند، این است که وانمودکند بسیجی غیرمنطقی است و حرف حساب سرش نمیشود؛ این، دروغ و تهمت است.

برادران عزیز! من تأکید میکنم که در برخورد باکسانی که تصور میکنید موافق روش و راه شما نیستند، از روشهای منطقی استفاده کـنید: بـحث كردن، سخن گهفتن، استدلال و نصيحت كردن. خیلیها در این کشور دوست می دارند بـه گــونه یی عمل شود تا بتوانند بگويند بسيج اهل مواجههي با حسرف حسباب نسيست؛ بسلكه بسا روشتهاى خشونتآمیز رفتار میکند؛ یعنی هـم بسـیج را در جای خود مظلوم کنند، هـم مـظلومیت را بـا هـر روشی که می توانند، بر جوان حزباللـهی مـؤمن تحمیل کنند ـ که در بعضی جاها متأسفانه این کار می شود ـ و هم تهمت بزنند که بسیج از خشونت استفاده می کند. من تأکید می کنم نگذارید اینطور وانمودکنندکه نیروهای مـؤمن و حـزباللـهی و بسیجی، هرجایی که درمیمانند، از مشت استفاده مي كنند؛ نه، ما به مشت احتياجي نداريم. البته از

مشت و بالاتر از مشت هم استفاده میکنیم؛ اما در مقابل امریکا و اسرائیل و دشمن حقیقی و آن کسی که احیاناً در فهم موقعیت سـیاسی کشـور اشـتباه میکند. ما حتّی باکسی که با عـقیدهی دیـنی مـا مخالف است ـ و البته تعرضي هم نمي كند ـ بايد با رفتار مهربانانه و بزرگوارانه برخوردکنیم.

پس خلاصهی نکتهی سوم این شد که آبروی بســيج، آبـروي نـظام و كشـور است. كسـاني كـه اعتراض کوچکی دارند، حق ندارند به بهانهی ایس اعتراض کوچک، بسیج یا سیاه را زیر سؤال ببرند. دیده شده که اینها چیز کوچکی را بهانه میکنند ـ و اگر بهانه یی هم نداشته باشند،گاهی بهانه می سازند ـ برای اینکه بسیج و سپاه را زیر سؤال بـبرند. نــه اینها حق دارند این کار را بکنند و نه عـنصری کـه خود عضو مجموعهي نيروهاي بسيج و يک جوان حزباللهي است؛ او هم نبايد برخوردي بكندكـه این نیروی عظیم و مؤمن و پاکنهاد و مؤثر و تعیین کننده زیر سؤال برود؛ مراقب باشید.

نکتهی چهارم و نکتهی آخـر: چــون نــیروی مؤمن و بسیجی دارای هدف است، میفهمد دارد چه کار میکند؛ لذا چنین نیرویی، هم امیدوار و هم شاد است. بسیجی، نیروی شاد است؛ چرا؟ چــون امیدوار است. ممکن است یک جوان به منهیات و منکرات سرگرم و در لذایذ جسـمانی پست غــرق باشد و در لحظاتی از زندگی(ش احسـاس شـادی کاذب هم بکند؛ اما این شادی، شـادی زودگـذری گوشه و آن گوشه درست شد و چون صادقانه و با ارادهی ازلی حق متعال همراه بود، بتدریج گسترش پيدا كرد؛ دلها را جذب كرد؛ جو انها را با خو د همراه کرد؛ این جویهای باریک از سرتاسر کشور حساس و مهم ايران به يكديگر وصل شد و شط خروشانِ متلاطم و مواجی را به وجود آورد؛ و آن وقتبی که نتقطهى حساس فيرا رسيد، ايين شط خروشان توانست پایههای ظلم و ستم را در این کشور درهم فرو ریزد و اولین قدم را در راه مطرح شدن عملی نظام اسلامی ـ که همان اسلام ناب است ـ در دنیا بردارد. شما اگر امروز اسلام نباب و اسلام امنام سجاد و اميرالمؤمنين و امام حسين را با پنجاه سال قبل از آن مقایسه کنید، می بینید که ایـن مـوجود، يكشبه ره صد ساله رفته است و چون با مجاهدت صادقانه همراه بوده، باز هم پیش خواهد رفت. این اسلام همان اسلامی است که در لبنان آن معجزه را آفرید. این اسلام همان اسلامی است که امروز در سرزمین فلسطین حادثه یی را به وجـود آورده کـه انگشت حیرتِ سران رژیم امریکا و صهیونیست را زیر دندانشان له کرده است.

دوســتان مــا از مسـافرتى بـرگشته بـودند، میگفتند درکشورهای شمال آفریقا ـ مصر و دیگر کشمورهای آن مسنطقه ـ ب خیاط مجاهدتهای حزبالله در لبنان، به مکتب اهل بیت گرایش پـیدا شده است. حزبالله، خــودش زادهی ایــن نــظام و حركت عظيم ملت ايران و امام بزرگوار راحل است.

است. آن جوانی که استعداد و هستی و وجود خود را به جریان فساد می سیارد، نمی توانـد دارای یک هدف عالی باشد. اگر جوان دارای هدف عبالی باشد، آن هدف مانع میشود از ایسکه خـود را در لجنزار و باتلاق مفاسد و منکرات گرفتار کند.کسی كه هدف ندارد، در هر لحظه يي كه به آفاق آينده و به وجود خود متوجه بشود، احساس افسردگی و غم میکند؛ ولو لذت کاذب و زودگـذری هـم داشـته باشد؛ اما جوان مؤمن و دارای بصیرت، مے دانـد برای چـه دارد نـفس مـیکشد و زنـدگی مـیکند؛ می دانـد کـه ايـن دنـياي سـرشار از بـيعدالتـي و نامردمی، تشنهی عـدالت و چشـمانـتظار نـظام و فلسفه و منطقی است که بیاید و آینده را به او نوید دهد. امروز در دنـیا آن مـنطق قـوی، آن فـلسفهی عميق و اَن عنصر نجاتبخش، جز تـفکر روشــن اسلام ـ البته اسلام انقلابی، نه اسلام وابسته بـه دستگاه قدرتهاي ظالم اين گوشه و آن گوشهي دنيا ـ چیز دیگری نیست. اسلامی که خلفای بنیامیه و بنیءباس از آن دم میزدند و بویی از آن حـقیقت نبرده ببودند، نمیتوانید انسنانها را نجات دهید. اسلامی که میتواند تاریخ و انسانیت و جوامع و كشورها را نجات دهد، اسلام امام سـجاد، اسـلام امام صادق و امام باقر، اسلام عـلميبنابـيطالب، اسلام حسینبنعلی و اسلام عناشوراست. این اسلام تا پنجاه سال پیش در دنیاگم و غریب بود و نام و نشانی از آن وجود نداشت. زمزمههایی در این

من در ستفری بته هیمین منطقهی مسلمانانشین شمال آفریقا، در کشوری دیدم که دخترها و زنهای آن، حجاب خودشان را به تتقلید از حـجاب زنـان ایرانی درست کرده بودند. در شرق دنیای اسلام ـ تا آنجایی که می توان از آن خبر گرفت ـ این حرکت ملت ايران و اين نشانهي عظيم تحقق اسلام انقلابي و ناب و راستین، آثار خودش را در دل مردم گذاشته

امہ یکاپیھا دلشیان خبوش است کیه جیلوی تکرار تجربهی انـقلاب اسـلامی را در کشـورهای دیگر گرفتهاند؛ خیال مـیکنندکـه امـواج انـقلاب اسلامی با این حرفها متوقف می شود. تا وقتی این چشمهي خروشان و جوشان ـ يعني چشمهي نظام اسلامی در ایران، یعنی همین دلهای مؤمن مردان و زنان جوان این منطقه و سایر مـناطق کشـور ـ در حال جو شش است، بدانید که کشو رهای دیگر این امواج معنوی را پـیدریی دریـافت مـیکنند و در درون اّنها تحول به وجود مي∫يد؛ و اَن وقتى كـه دشمن در انتظارش نیست، آن موقعی کـه امـریکا گمانش را هم ندارد، تجربهي اِعلاي كلمهي اسلام و برافراشته شدن پرچم حکومت و نظام اسلامی در کشورها، یکی پس از دیگری به وجود خواهد آمد. ايسين كسانون عسظيمي كسه شسما جسزو تشکیل دهندگانش هستید، دایسماً دارد شـعلههای مقدس و انوار تابناک خود را بـه سـرتاسر دنـیای اسلام و جهان بشريت مـي فرستد و آيـندهها را

روشن تر و افقها را تابناک تبر مے کند. این آیسنده، آینده پی است که هر جوانی راکه در این کسوت و در ایسن موضع و در ایس راه قرار دارد، امیدوار میکند؛ و امید به انسان شادی میبخشد. بعضیها میگویند: چرا جوانهای بسیجی در مراسم مختلف سینه می;زنند و گـریه مـی کنند؟ اگـر ایـن شـور و شیدایی جوانان عزیز ما برای حسین بن علی (عليهالسّلام)، فاطمهى زهرا (سلام الله عليها) و اين گوهرهای تابناکِ والای بشری و بندگان برگزیدهی خدا با اشک و سوز دل همراه است، اما باطنش نور امید و شادی معنوی را میتاباند. جـوان بسـیجی شاد است ـ شاد واقعی و حقیقی ـ این امید و شادی را پاس بداریـد و از هـمهی تـوان و نـیروی خـود استفاده كنيد.

هــمهي مســؤولان بــايد بــه قـدر مـقدور خودشان، به مجموعههای بسیجی و بـه نـیروی مقاومت بسیج کمک کنند و برنامههای لازم را برای آنها ميسر نمايند. وجود اين همه جوان مؤمن، از جـملهى امـتيازات اخـتصاصى و اسـتثنايي نـظام جمهوری اسلامی است؛ این را باید قبدر بندانبند. باید از سیاه یاسداران انقلاب اسلامی از صمیم قلب تشکر کنیم که این زحمات را بر دوش دارند و تلاش ميكنند؛ البته خود اينها هم بسيجي انـد. اَن روزی که اینها در سنین جوانانِ امروز بودند و وارد این راه شدند، دانشجو یـا شـبیه دانشـجو بـودند؛ جوانهای بسیجی یی بودند که با استقامت در ایـن

راه، بحمدالله مسئولیتهای سنگینی را ببر دوش گرفتند.

یقیناً شما جوانها با این شور و این ایـمان و این احساسات یاک خواهید تـوانست خـودتان را مصداق اين آيەي شريفه قرار دهيد: «من المؤمنين رجال صدقوا ما عاهدوا الله عليه»؛ ` صدق عـهد و يبيمان با خدا اين است؛ اين عله و يبيمان را مستحکم کنید و پاس بدارید. ارتباط خود را با خدا روزبهروز مستحکمتر کنید و پیوند با مـناجات و تخبرع را از دست ندهید؛ این پیوندی است کیه دلهای شما را روشن و منور خواهد کرد.

یروردگارا! به محمّد و آل محمّد تو را سوگند مي دهيم، الطاف و تفضلات خودت را روزبهروز بر جوانان مؤمن ما افزونتر بـفرما. يـروردگارا! قـلب مقدس امام زمان را از ما و همهي اين جمع خشنود بگردان. يروردگارا! همهى ملت ايران و مسـؤولان كشور و اين جمع مؤمن را مشمول ادعيهي زاكيهي حضرت بقیةالله قوار بده. یووردگارا! ما را به معنای واقعي كلمه، «بسيجي» قرار بده.

والسّلام علیکم و رحمةالله و برکاته

١. احزاب: ٢٣